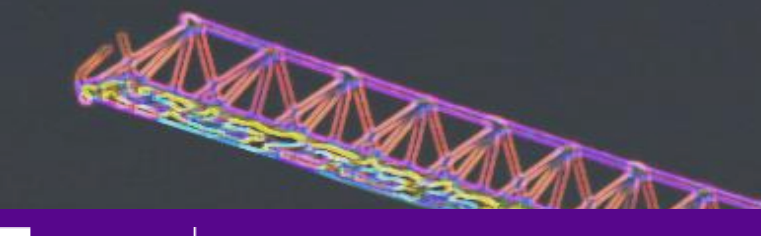

**EXAMPLE AND DE ENGINEERING** 

# ME GY-6933 Advance Mechatronics TERM PROJECT PRESENTATION

**Team Members:**

Akshay Kumar (avk322) Christian Lourido (cl4906) Jordan Birnbaum (jbb498)

**Instructor:**  Prof Vikram Kapila

**Date:**  05/16/2019

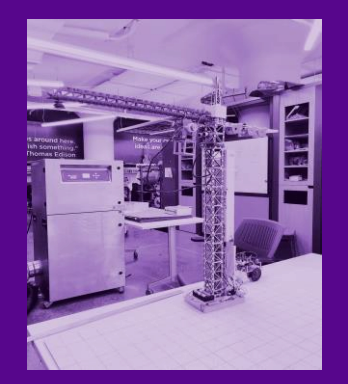

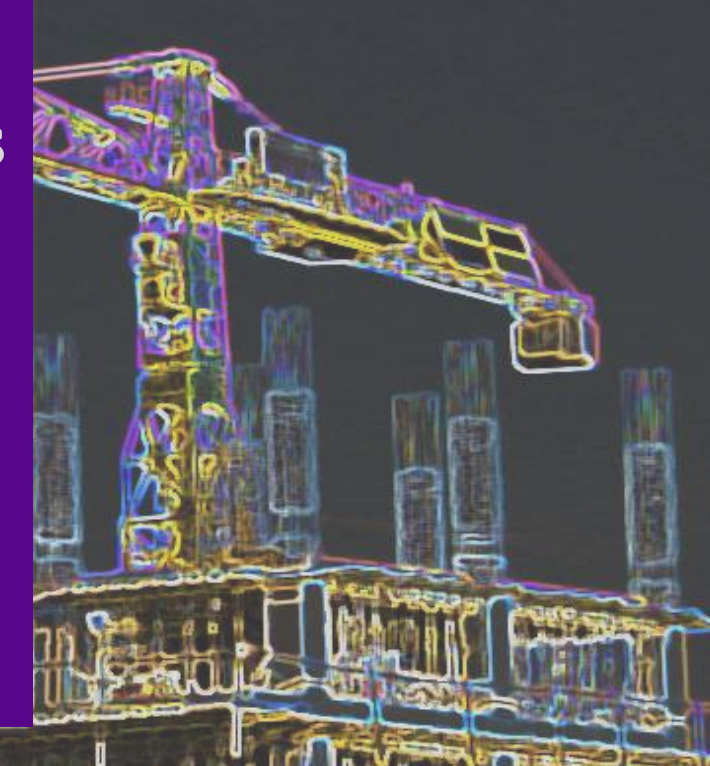

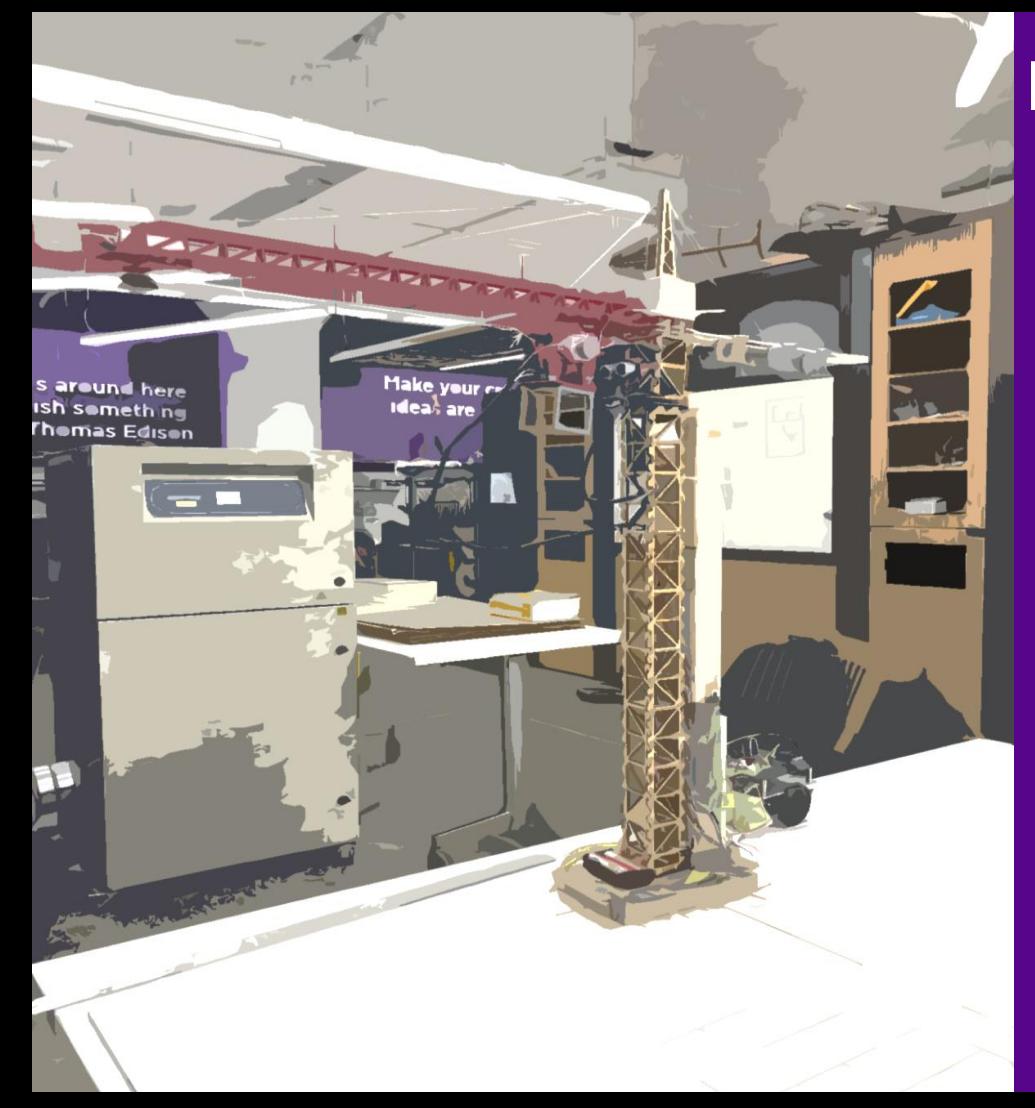

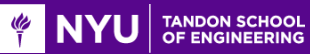

# Goal Of the Project

- To build a miniature scale size automated construction crane
- Opensource platform for engineers willing to test and verify simulations and algorithms
- **•** Implement a global vision system to assist user in defining goal coordinates

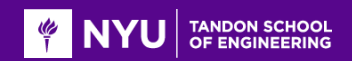

- ❑ The objectives for the project include:
	- **To build a module with a scale size automated construction crane with its actuators**
	- A defined workspace and a processing station
	- **Develop a control algorithm using serial manipulator kinematics**
	- Obtain goal coordinates through mouse clicking and marker placement
	- **Manual operation to algorithms for autonomous operation**

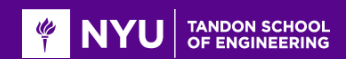

## Design Iterations

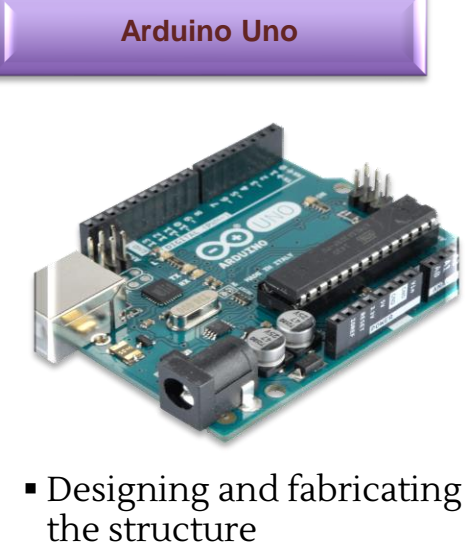

- Controlling the cranes actuators manually using pots and buttons
- No feedback of any sort
- No user interface for controlling the crane

#### **Propeller BoE**

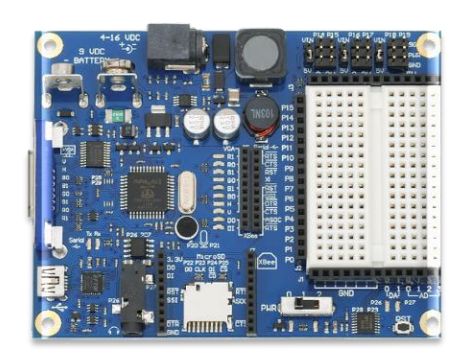

- Feedback for two of the actuators
- Forward kinematics code implemented
- **A** simple user interface for controlling
- More stable and rigid design parts added

#### **Raspberry pi 3 + Propeller BoE**

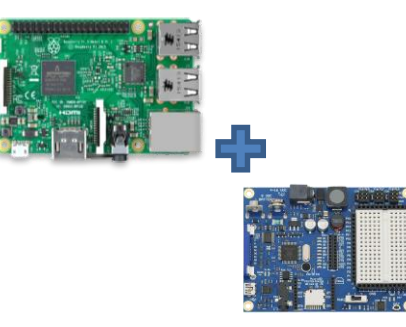

- Use of camera to obtain the user input location for the crane to move
- Communication between Raspberry pi and Propeller
- Final and most robust mechanical design

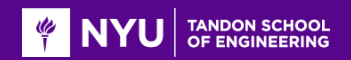

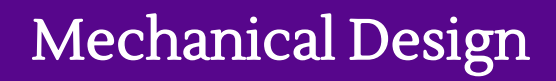

- Replacement and more robust design of mechanical weakness: the crane neck
- Replacement of carriage motor
- Redefined home pose
- Built camera stand

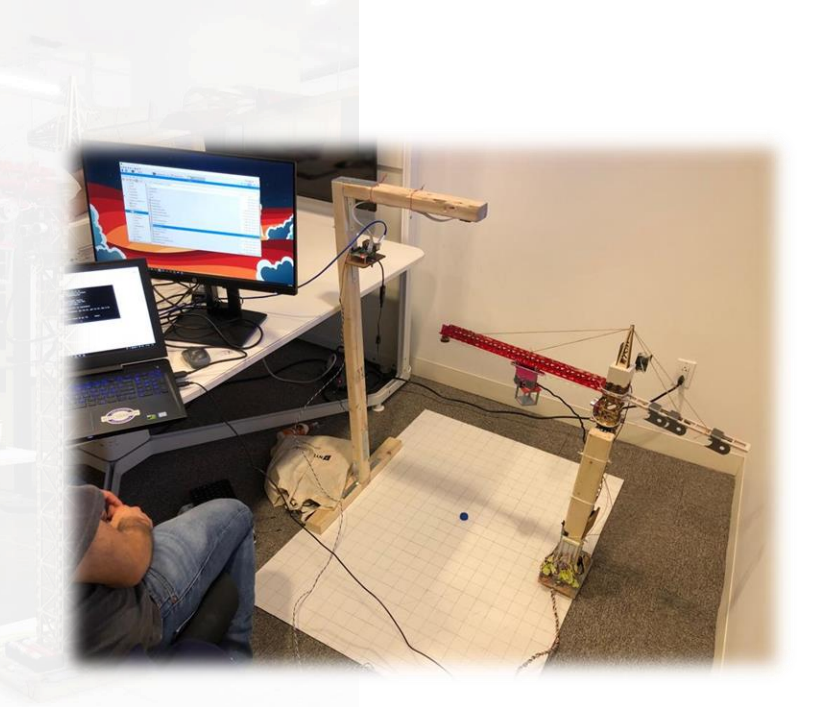

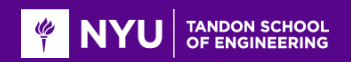

Methodology

## Forward Kinematics

- Assigned frames using standard DH method
- Defined home configuration and obtained DH parameters
- Created DH matrices from DH parameters
- Obtained descriptor matrix from end effector to global frame

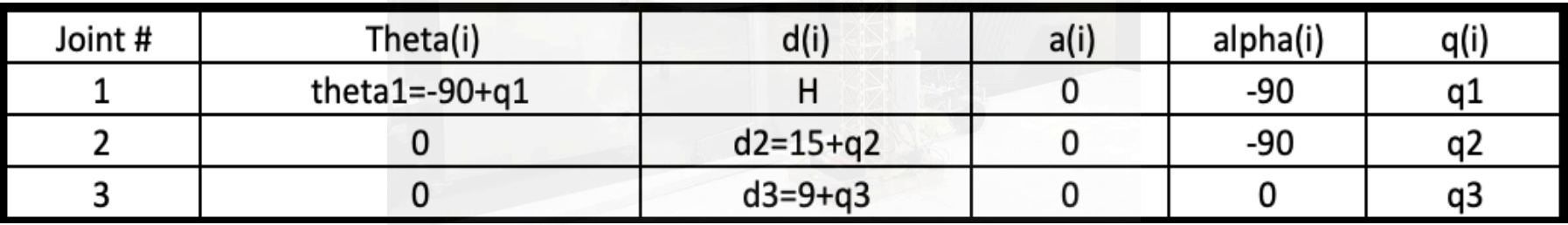

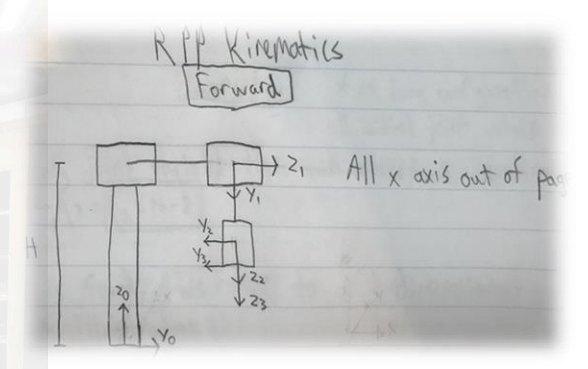

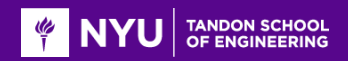

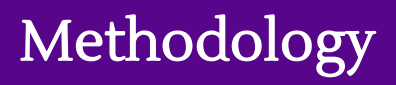

## Acquiring Coordinates

- User can obtain goal coordinates via three ways:
	- Manual input
	- Selecting the desired coordinates on the image provided by the pi cam
	- Placing a marker at the desired location pi cam determines coordinates via a contour/ centroidal algorithm

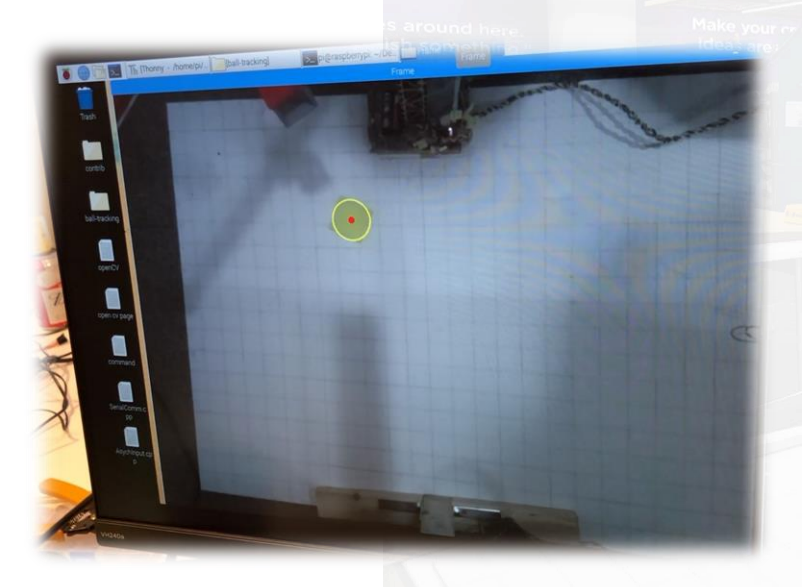

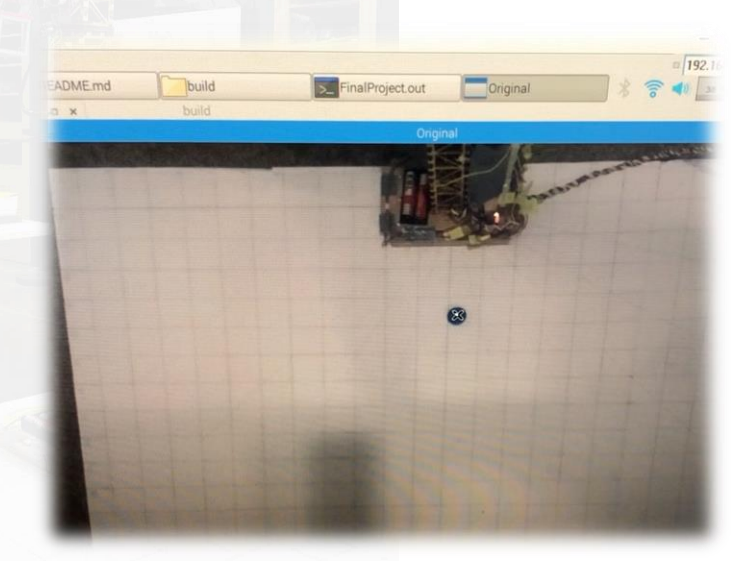

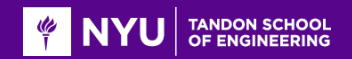

# Methodology

### Inverse Kinematics

Q3 is only joint variable that can affect z coordinate

Once z is found, this reduces to a Z dimensional problem ( location of carriage) q2 is only joint variables that can effect R distance ,  $|R|=q2$ , solve for R

 $q2 = \sqrt{(x^2 + y^2)}$ 

 $Z=H-q$  $q3=H-z$ 

q1 is determined by taking the inverse tangent of the x and y values, the atan2 function is used to determine the precise q1 value.

> tanQ1=y/x  $q1 = \tan 2(y, x)$

> > Note: At home configuration all initial joint values are zero

## Electrical Circuit Design

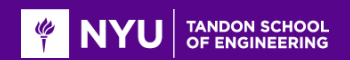

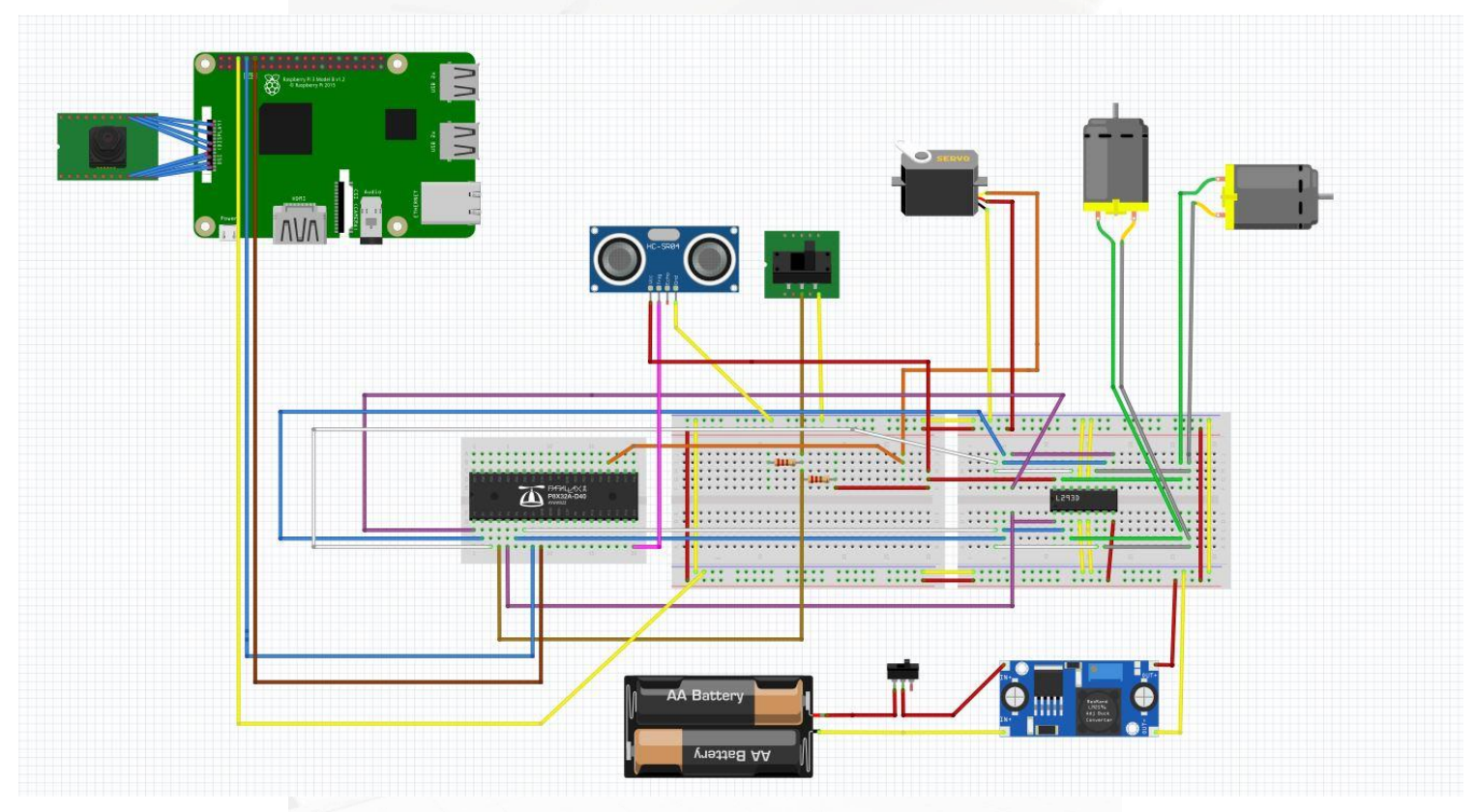

*Software used-Fritzing*

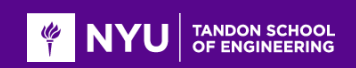

# Propeller Code

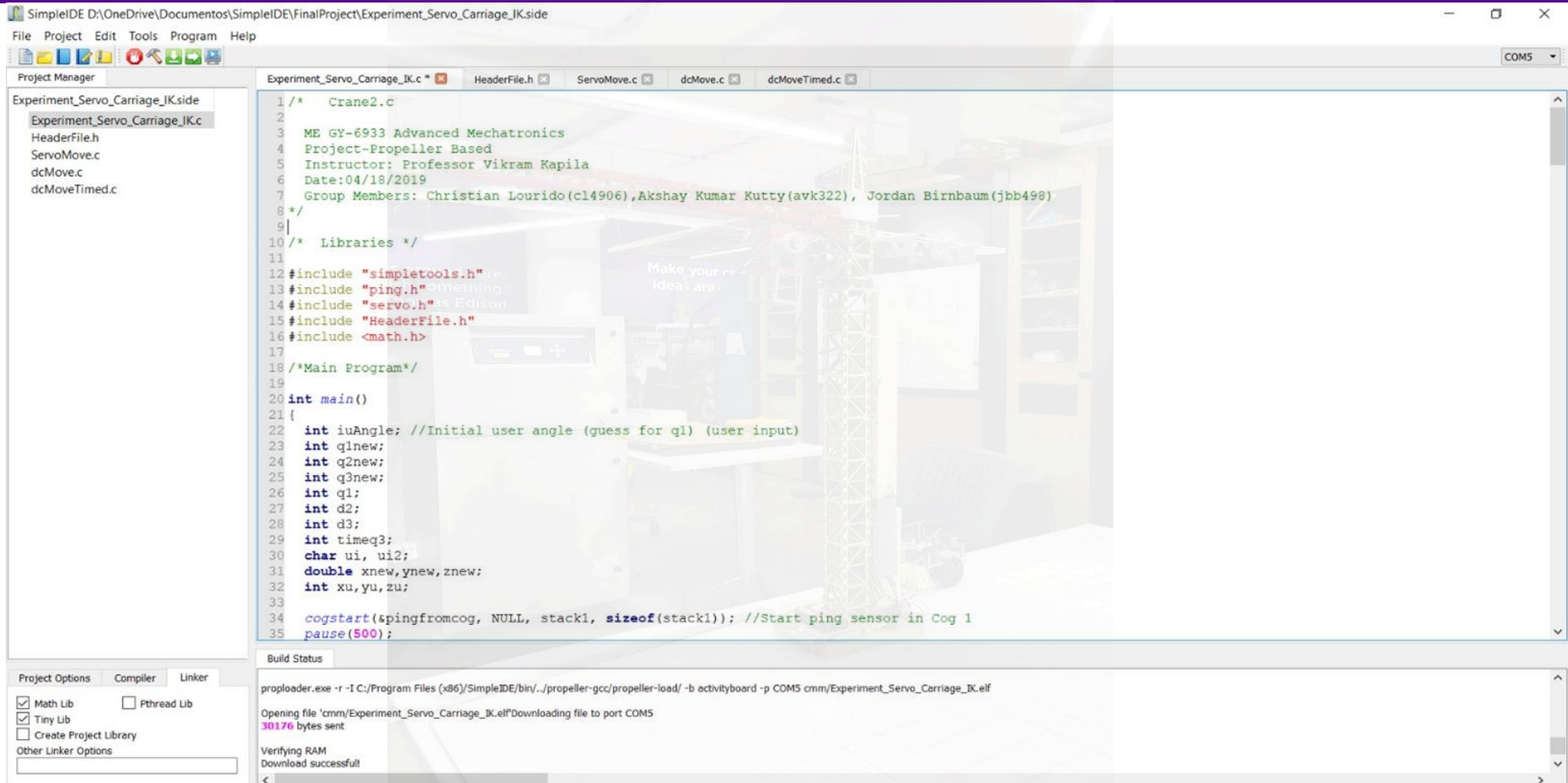

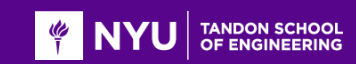

# Propeller Functions

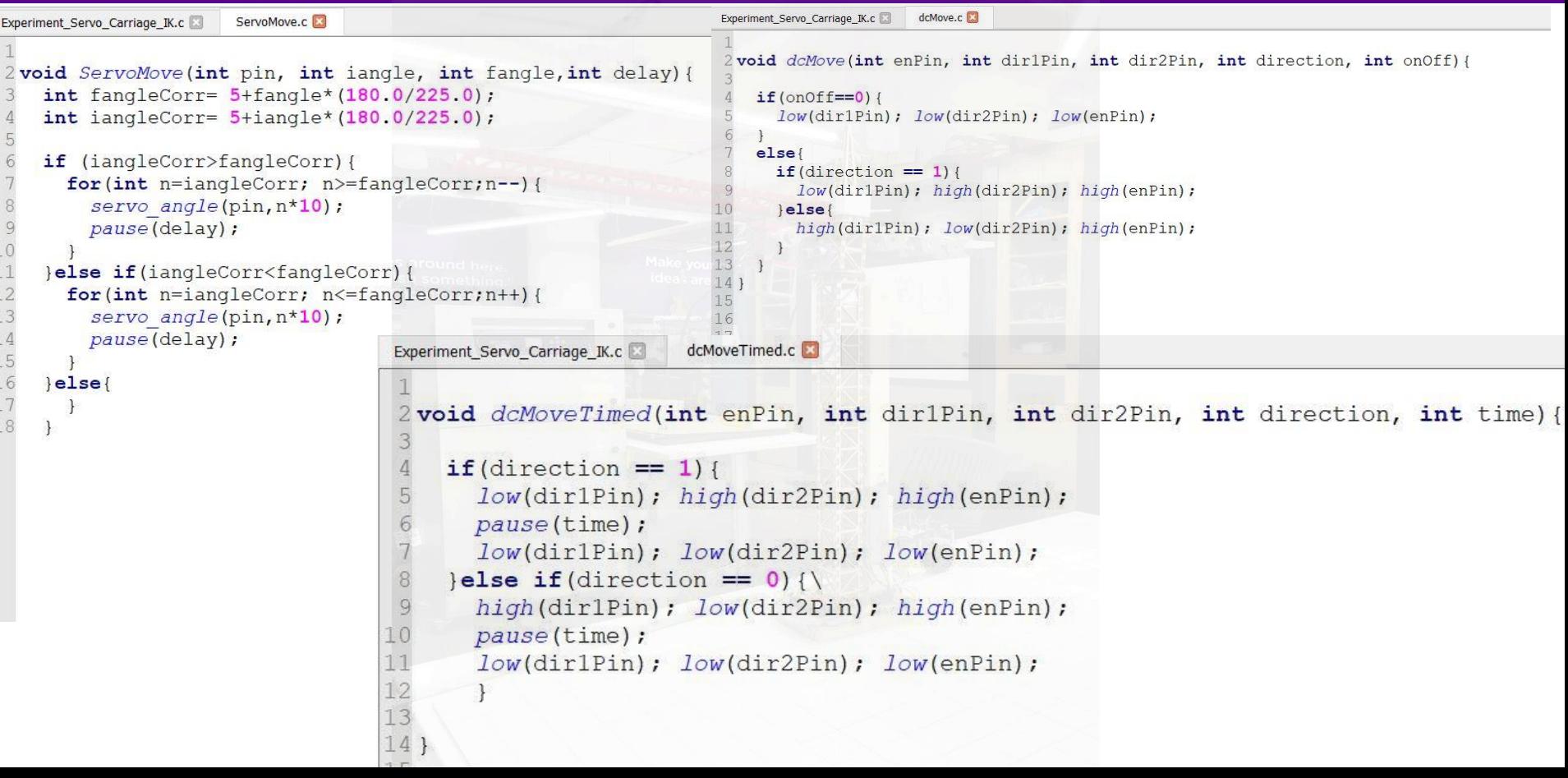

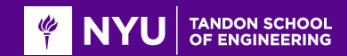

### Propeller Functions

```
//Open serial communication
ripi = fdserial open(9, 8, 0, 115200);print("Run the executable file in the RPI. \nWating for RPI to send data...\n");
dprint(rpi, "\nHi from propeller!"); //To verify in RPI terminal
//Receive array of [20]
for(int i=0; i<20; i++){
  data received[i]=fdserial rxChar(rpi);
pause(1000);//Data processing
/*Count digits until special character ":" is found. 1st value = X, 2nd value = Y */
int n=0, digitsx=0, digitsy=0;
while (data received [n] !=':') {
  digitsx++;
  n++;digitsx=n;
n++;while (data received [n] != ': ') {
  digitsy++;
  n++;/*Create arrays for X and Y based on the number of digits each has. Then, put data from buffer to new X and Y arrays*/
char x[digitsx-1], y[digitsy-1];
int_{m=0}, o=0;
while (m < =digitsx - 1) {
  x[m] = data received[m];
  m++
```

```
m++;
```
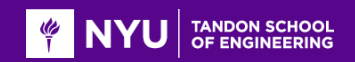

# Experimentation and Results

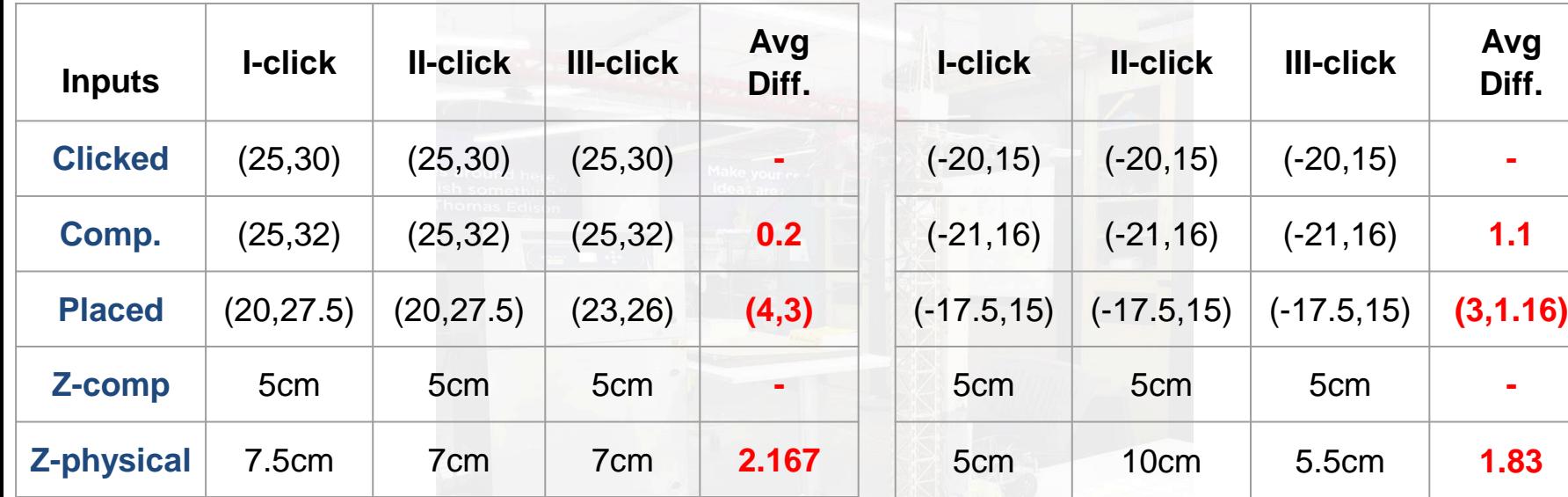

## Experimentation and Results(Contd…)

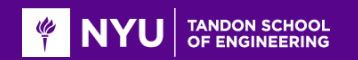

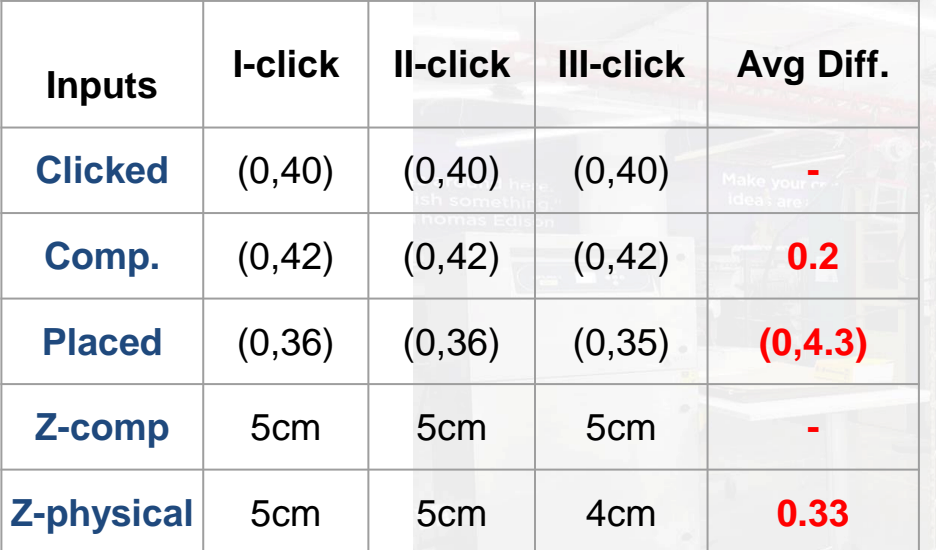

*Avg. computational difference (x,y): (0.33,1,67) -1 Avg. physical difference (x,y): (2.33,2.83) -2.58 Avg. total Z difference : 1.44 Avg. spatial difference: 2.2*

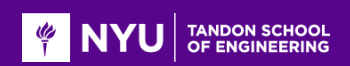

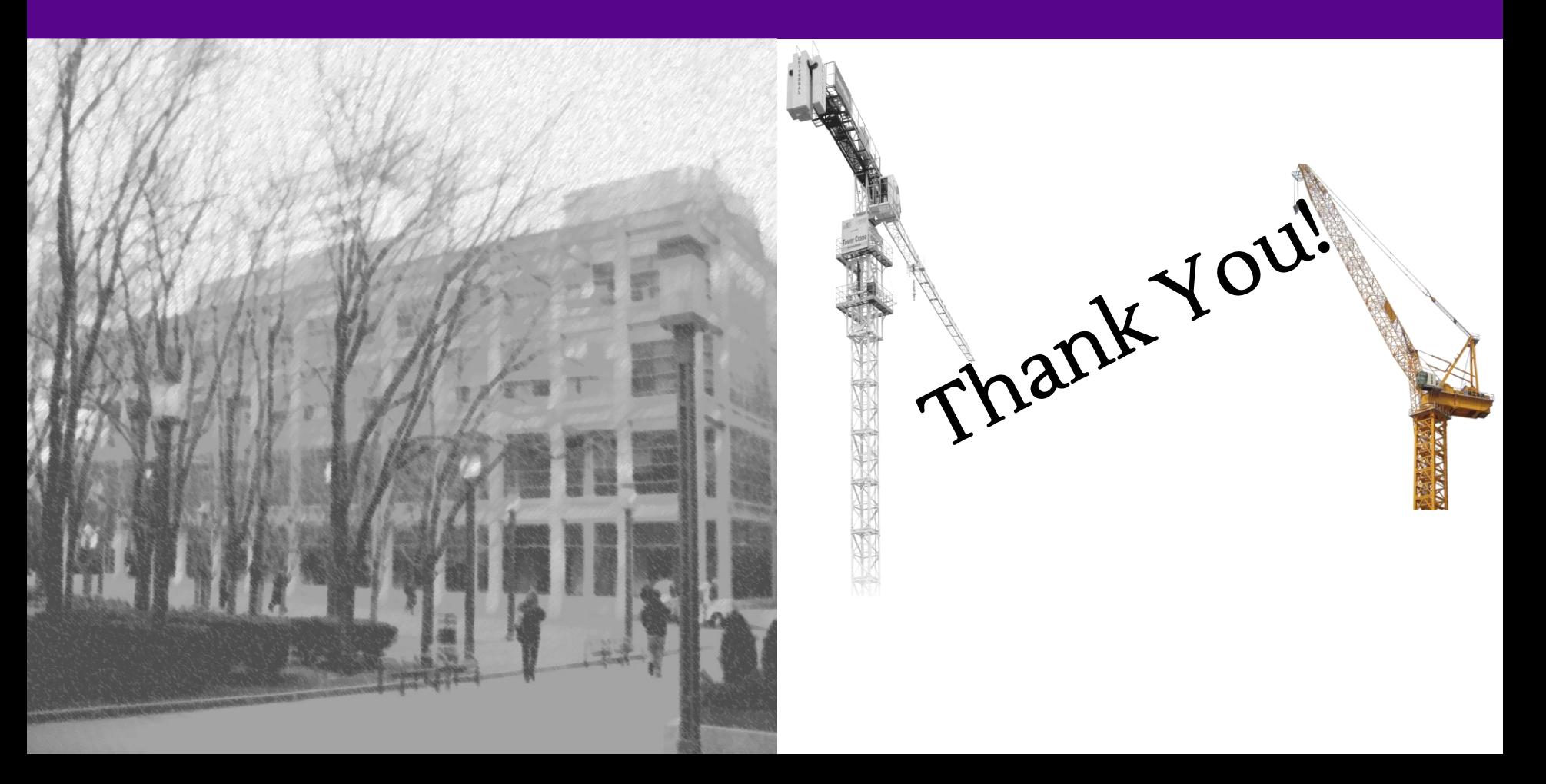

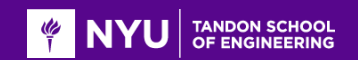

# Appendix: Mechanical Solidworks Design

mate may a

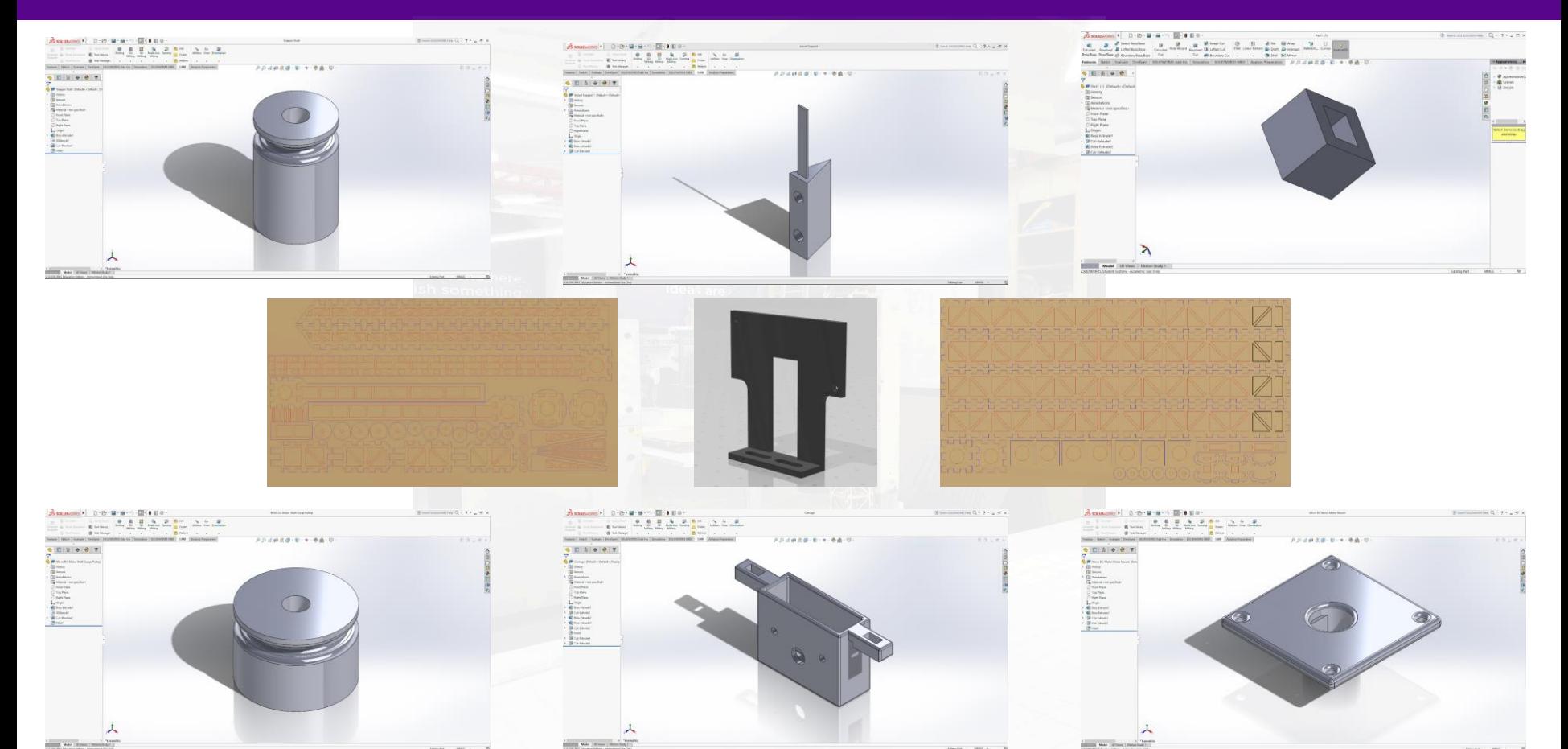

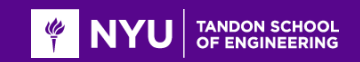

# Appendix: User Terminal

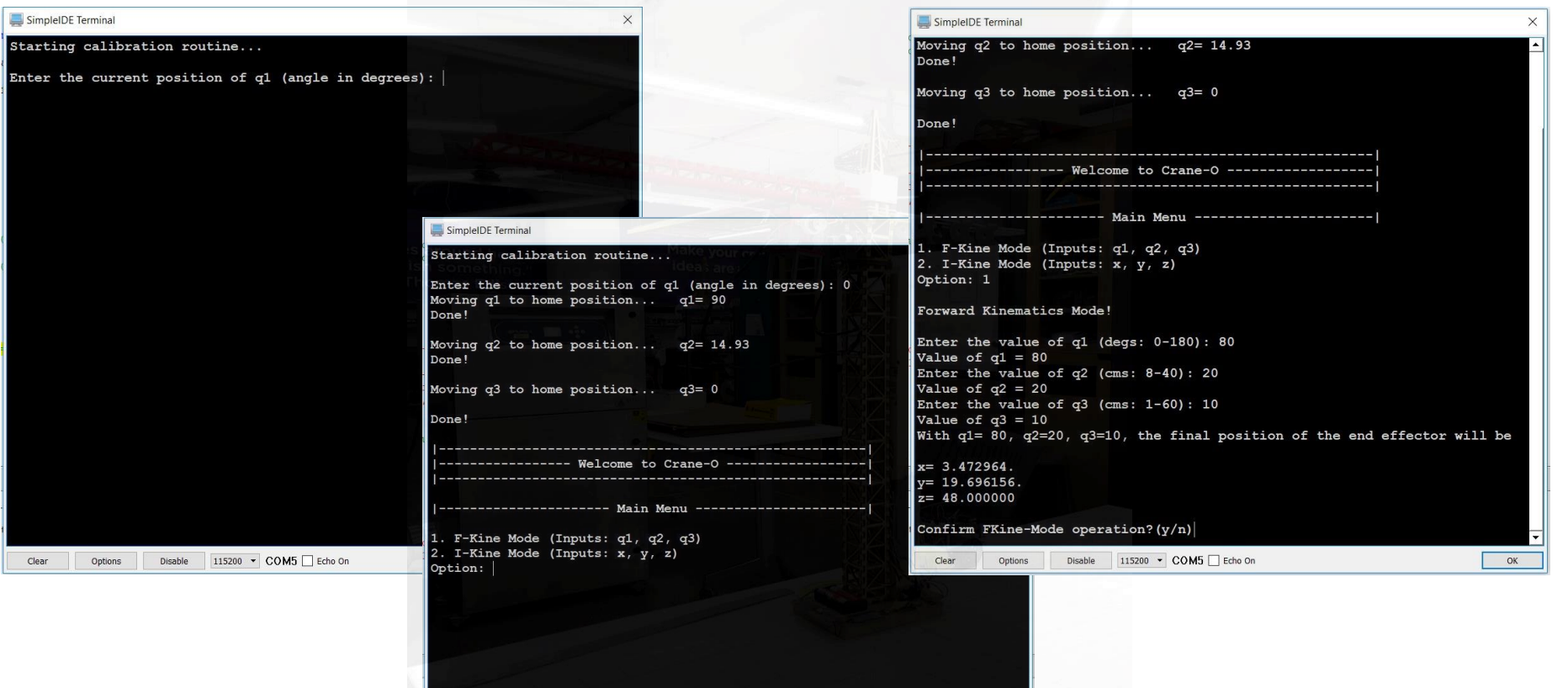

Clear

Options

Disable

115200 ▼ COM5 Echo On

 $\overline{\phantom{a}}$  ok

# Appendix: Experimentation and Results

**q1**=135 deg, **q2**= 30, **q3**=55 **q1**=30 deg, **q2**= 35, **q3**=30 **q1**=0 deg, **q2**= 25, **q3**=40

**EXAMPLE AND TANDON SCHOOL** 

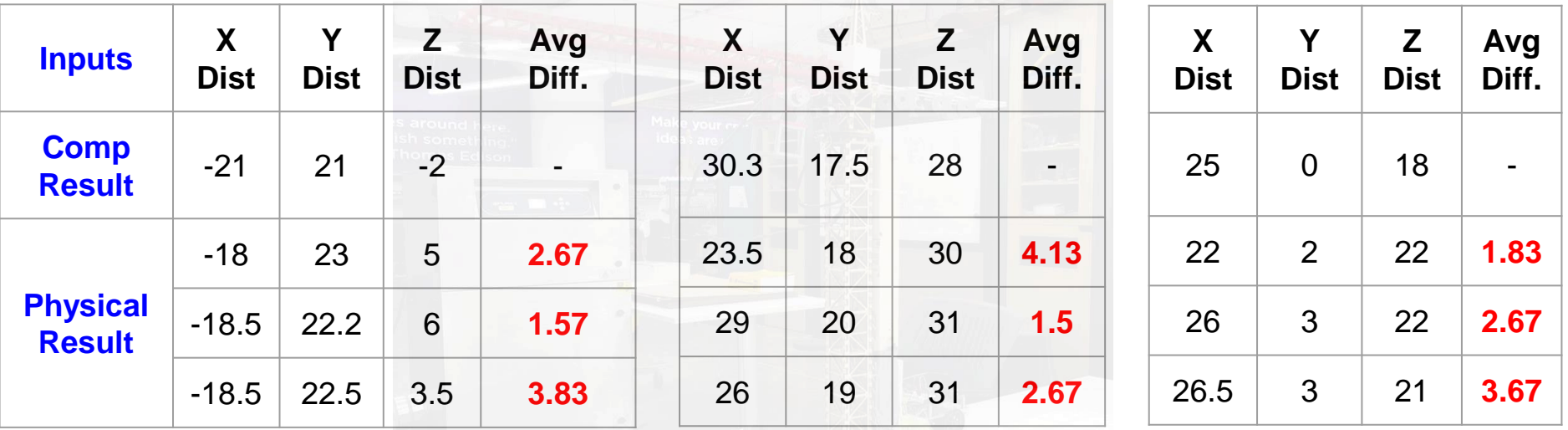

*Average Difference for all the trials:- x*:2.88, *y*:1.91, *z*:3.39

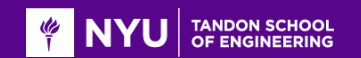

# Appendix: Cost Structure of the project

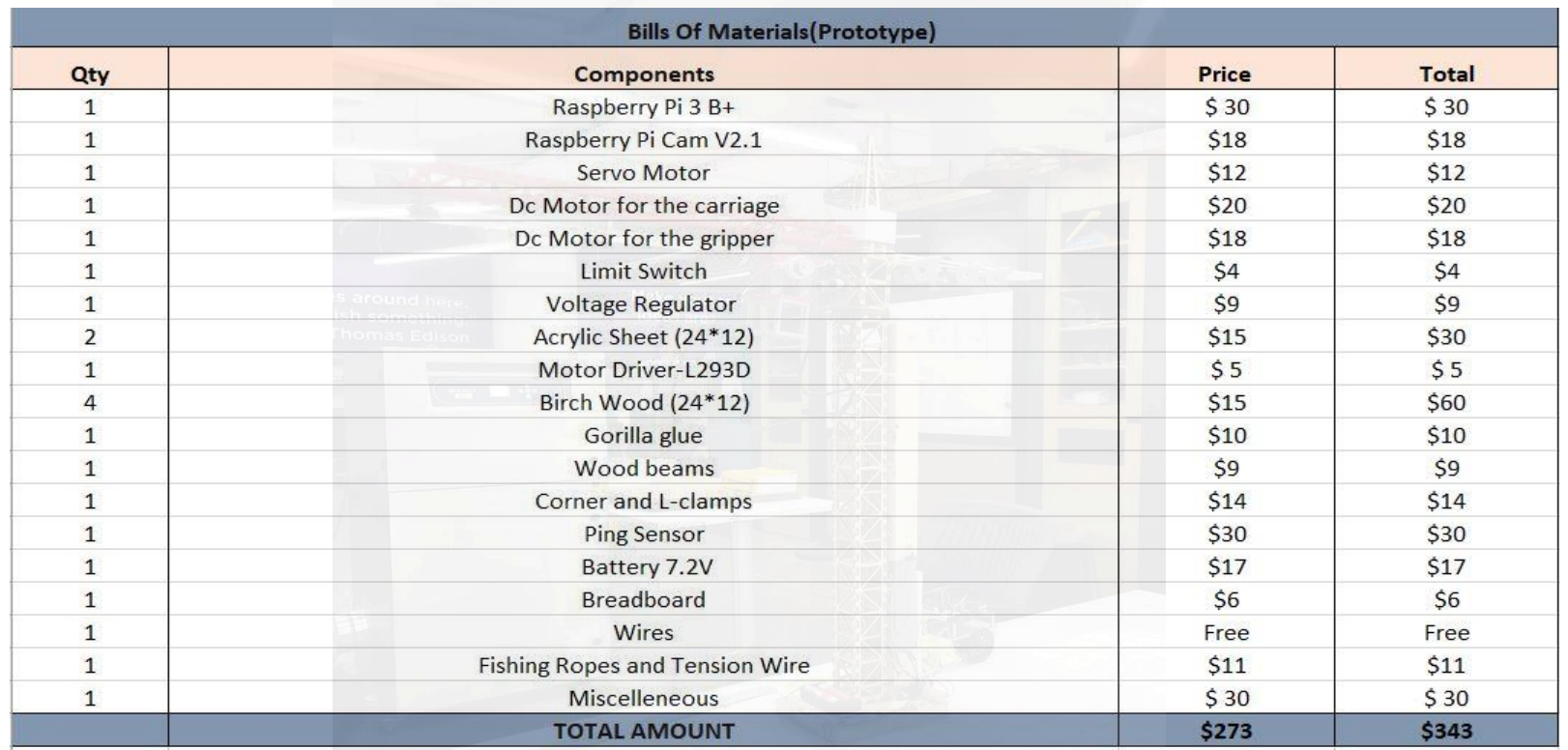

This is the overall cost to build and fabricate the tower crane. The cost of building can be reduced if mass produced for educational purposes.